```
x = 0;y = 0.3iz = 0ifor t = 1:5x = x + 0.1iif x == yz = x;end
end
\mathbf{z}q = 1;for i = 1:2q = q * 2i;end
q
f = \omega(x)(x^2); z = 2; h = 0.0001;(f(z + h) - f(z - h)) / (2 * h)f = \omega(x)(sum(x .^2)); z = [1 2 3]; n = 3; h = 0.0001;
(f(z + h) - f(z - h)) / (2 * h)(f(z + [0 h 0]) - f(z - [0 h 0])) / (2 * h)f = \mathcal{Q}(x) (x \cdot^2);
sum(f(0:0.01:1)) * 0.01sum(f(0.005:0.01:0.995)) * 0.01f = \omega(x) (x \cdot^2 -2);
x = 1.5:1:999.5; sum(f(x)) * 1
x = 0.005:0.01:0.995; sum(f(1./(1-x)) .* ((1-x) .* -2)) * 0.01
f = \mathcal{Q}(x, y)(x . * y);x = 0.05:0.01:0.995; y = 0.05:0.01:0.995; sum(sum(f(x, y))) * 0.01 * 0.01
[x, y] = \text{meshgrid}(0.005:0.01:0.995, 0.005:0.01:0.995); sum(sum(f(x, y))) *0.01 * 0.01Z ={\cal O}q =-4ans =4.0000
ans =12.0000
```
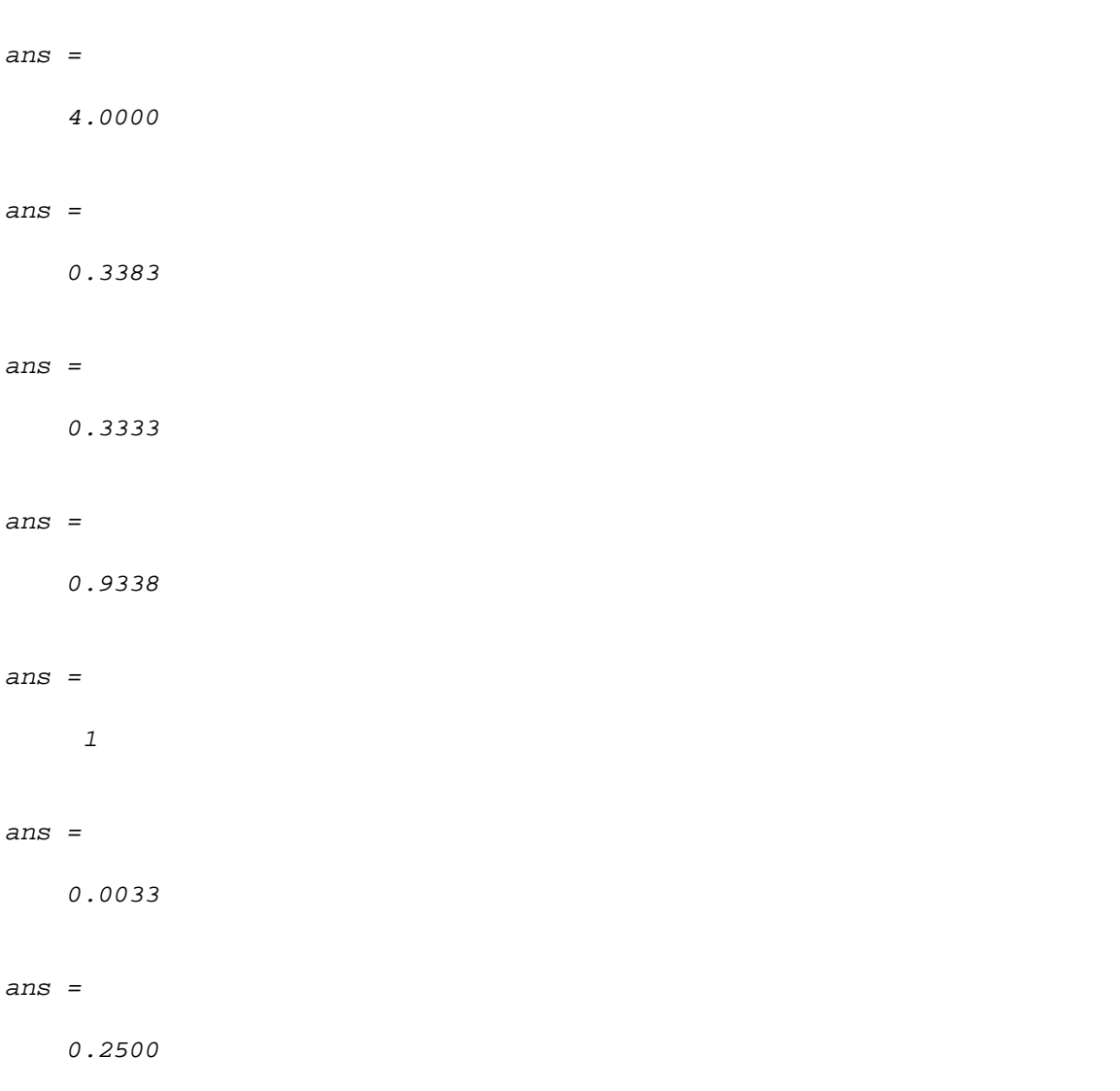

*Published with MATLAB® R2022a*